# *How To Write An Easy*

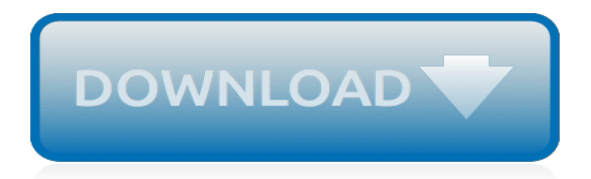

## **How To Write An Easy**

How to Write Business Emails. Email overload! Many people in business get more emails than they can deal with. To make sure your business emails are well received you need to make them clear, concise and actionable. In addition, using the...

# **2 Easy Ways to Write Business Emails - wikiHow**

How to Write Crime Stories. Like many authors, crime writers sometimes get an itch to break the conventions of the genre and create something unique. This is a fine impulse to listen to, but not one you want to take too far. Weigh the...

## **2 Easy Ways to Write Crime Stories (with Pictures) - wikiHow**

Great post Sally. I use this same tips as well, when I write my own articles and posts. I would like to add one more, however: I think that it is critical to entertain as well.

## **How to write engaging newsletter articles in 7 easy steps**

You need to get your audience hooked! Promise that you are going to deliver value. Make sure you write titles and subheadings that tell the reader why they need to spend time on that content. Catchy

## **17 Easy Tricks How to Write Catchy Titles and Headlines**

Look Up Your Lawmaker Look up your lawmakers and track their votes by email in two easy steps with MegaVote.

# **Congress.org - Look Up Your Lawmaker**

One of the most common questions I get from newer delegates and teachers is how to write a resolution. A resolution contains all the proposed solutions to a topic. Learning to write a resolution is very important because the ultimate goal of the committee sessions is for delegates to come up with written solutions to […]

#### **Model UN Made Easy: How to Write a Resolution - Best ...**

News Corp is a network of leading companies in the worlds of diversified media, news, education, and information services

# **The Easy Way to Write a Best Seller - WSJ**

Here's the abstract for a paper (that I haven't written) on how to write an abstract: How to Write an Abstract The first sentence of an abstract should clearly introduce the topic of the paper so that readers can relate it to other work they are familiar with. However, an analysis of abstracts across a range of fields

# **How to write a scientific abstract in six easy steps ...**

The most important part of an article is the headline. Same principle applies to blog posts; the title is where your focus should be. Here are five easy tricks.

# **5 Easy Tricks to Write Catchy Headlines - Goins, Writer**

Get Your Free Songwriting E-Book. Writing Harmonies to make your Melodies Come Alive What you should get from this section: After this section, you should be able to create simple harmonies for your melodies and vocal lines, and make sure they don't clash with the rest of the band.

# **How To Write A Harmony - Learn The Easy Way To Write Songs**

Medical concepts and language can be complex. People need easily understandable health information regardless of age, background or reading level. MedlinePlus offers guidelines and resources to help you create easy-to-read health materials. What are easy-to-read (ETR) materials? ETR materials are ...

# **How to Write Easy-to-Read Health Materials: MedlinePlus**

promo6ix May 6, 2016 at 5:22 am. Content is king without content someone cannot get enough traffic to a website I have always compose good content both day and night but this day I don't really have the the time to write for my website but I found a writer who write good content every day for me, she is a good writer.

# **Write a How-to Article in 6 Easy Steps | Writer's Digest**

The rest as they say is history, excpt for the overwhelming acceptance and recognition of Texthelp Systems Read & Write Software. The power of their software to have a significant impact on a students learning is being played out by its huge growth in installations worldwide.

## **Hear what you read-systems solutions for dyslexia ...**

Write My Essay for Me from Scratch in a Top-Notch Quality The word "essay" may sound terrible for many students. The experience that they have had with essay writing shows that this task is difficult to complete without professional help.

## **Write My Essay Online - Any Essay Help for YOU with Cheap ...**

How to Write a Summary Homework Help Questions. How do I start a summary? I'm trying to write a article summary but I dont know how to start. If I were to write a summary myself, I would first ...

## **How to Write a Summary - eNotes.com**

FREE Sample Letter Templates Stuck writing? Use our easy letter templates to quickly find the perfect words.

## **FREE Sample Letter Templates**

Learn how to write Japanese hiragana with stroke orders

#### **Learn Japanese Online - Learn How to Write Hiragana**

The Comic Creator is an interactive tool that invites students to compose their own comic strips for a variety of contexts.

#### **ReadWriteThink: Student Materials: Comic Creator**

Next fall, when we come together in Baltimore, let's inquire together. Let's dare to wonder, to be bold and creative in our curiosity. Let's reawaken our own spirit of inquiry as teachers, leaders, writers, readers, and thinkers.

#### **ReadWriteThink - ReadWriteThink**

EssayTyper types your essay in minutes. A quality essaytyper in a couple of minutes.

[encyclopedia of american popular culture abroad,](https://westhollywood.thepizzapress.com/encyclopedia_of_american_popular_culture_abroad.pdf) [love inshallah the secret love lives of american muslim women,](https://westhollywood.thepizzapress.com/love_inshallah_the_secret_love_lives_of_american_muslim_women.pdf) [john milbank theology and social theory](https://westhollywood.thepizzapress.com/john_milbank_theology_and_social_theory.pdf), [daddy s girl daughter exchange,](https://westhollywood.thepizzapress.com/daddy_s_girl_daughter_exchange.pdf) [ceramic processing and sintering](https://westhollywood.thepizzapress.com/ceramic_processing_and_sintering_materials_engineering.pdf) [materials engineering,](https://westhollywood.thepizzapress.com/ceramic_processing_and_sintering_materials_engineering.pdf) [marvel iron man comics](https://westhollywood.thepizzapress.com/marvel_iron_man_comics.pdf), [organic chemistry reactions and reagents](https://westhollywood.thepizzapress.com/organic_chemistry_reactions_and_reagents.pdf), [summer showers in](https://westhollywood.thepizzapress.com/summer_showers_in_brindavan_1973.pdf) [brindavan 1973](https://westhollywood.thepizzapress.com/summer_showers_in_brindavan_1973.pdf), [feminist literary theory and criticism,](https://westhollywood.thepizzapress.com/feminist_literary_theory_and_criticism.pdf) [veil of anonymity paperback](https://westhollywood.thepizzapress.com/veil_of_anonymity_paperback.pdf), [fishes of hawaii a handbook of](https://westhollywood.thepizzapress.com/fishes_of_hawaii_a_handbook_of_the_marine_fishes_of.pdf) [the marine fishes of,](https://westhollywood.thepizzapress.com/fishes_of_hawaii_a_handbook_of_the_marine_fishes_of.pdf) [orbital tome 6 r,](https://westhollywood.thepizzapress.com/orbital_tome_6_r.pdf) [how manys has veronica roth written,](https://westhollywood.thepizzapress.com/how_manys_has_veronica_roth_written.pdf) [mel bay italian songs arias](https://westhollywood.thepizzapress.com/mel_bay_italian_songs_arias.pdf), [writing](https://westhollywood.thepizzapress.com/writing_and_reporting_news_a_coaching_method.pdf) [and reporting news a coaching method,](https://westhollywood.thepizzapress.com/writing_and_reporting_news_a_coaching_method.pdf) [dearest friends a jane austen inspired novel,](https://westhollywood.thepizzapress.com/dearest_friends_a_jane_austen_inspired_novel.pdf) [forever betrothed never the](https://westhollywood.thepizzapress.com/forever_betrothed_never_the_bride_scandalous_seasons_english_edition.pdf) [bride scandalous seasons english edition,](https://westhollywood.thepizzapress.com/forever_betrothed_never_the_bride_scandalous_seasons_english_edition.pdf) [andrew j nicholson sunifying hinduism philosophy and identity in indian,](https://westhollywood.thepizzapress.com/andrew_j_nicholson_sunifying_hinduism_philosophy_and_identity_in_indian.pdf) [museums and first world war,](https://westhollywood.thepizzapress.com/museums_and_first_world_war.pdf) [set theory and its logic revised edition byquine,](https://westhollywood.thepizzapress.com/set_theory_and_its_logic_revised_edition_byquine.pdf) [how to get the girl](https://westhollywood.thepizzapress.com/how_to_get_the_girl.pdf), [gold and other](https://westhollywood.thepizzapress.com/gold_and_other_precious_metals.pdf) [precious metals](https://westhollywood.thepizzapress.com/gold_and_other_precious_metals.pdf), [progress monitoring for math,](https://westhollywood.thepizzapress.com/progress_monitoring_for_math.pdf) [how to grow tomatoes peppers and eggplant planting and growing,](https://westhollywood.thepizzapress.com/how_to_grow_tomatoes_peppers_and_eggplant_planting_and_growing.pdf) [software engineering notes vatu planet](https://westhollywood.thepizzapress.com/software_engineering_notes_vatu_planet.pdf), [memoirs and confessions of a justified sinner](https://westhollywood.thepizzapress.com/memoirs_and_confessions_of_a_justified_sinner.pdf), [ricette benedetta parodi](https://westhollywood.thepizzapress.com/ricette_benedetta_parodi_dolci_torta_margherita.pdf) [dolci torta margherita](https://westhollywood.thepizzapress.com/ricette_benedetta_parodi_dolci_torta_margherita.pdf), [can i start my own business,](https://westhollywood.thepizzapress.com/can_i_start_my_own_business.pdf) [how to screen shot on windows](https://westhollywood.thepizzapress.com/how_to_screen_shot_on_windows.pdf), [keeprite g9mxt installation](https://westhollywood.thepizzapress.com/keeprite_g9mxt_installation_manual.pdf) [manual](https://westhollywood.thepizzapress.com/keeprite_g9mxt_installation_manual.pdf), [el cancer no es una enfermedad spanish edition](https://westhollywood.thepizzapress.com/el_cancer_no_es_una_enfermedad_spanish_edition.pdf)